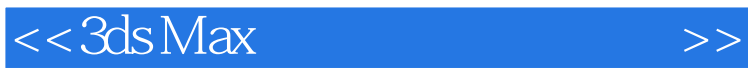

 $<<3d$ s Max  $(5DVD)()$ 

- 13 ISBN 9787894876362
- 10 ISBN 7894876364

出版时间:2009-2-1

PDF

## http://www.tushu007.com

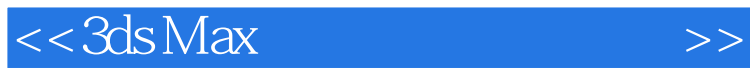

3ds Max

 $45$ 

IK Character Studio  $30<sub>30</sub>$ 

 $\alpha$  , and  $\beta$  , and  $\beta$  , and

 $3d$ s Maxed and  $3d$ s Maxed and  $\frac{3}{4}$  and  $\frac{3}{4}$  and  $\frac{3}{4}$  and  $\frac{3}{4}$  and  $\frac{3}{4}$  and  $\frac{3}{4}$  and  $\frac{3}{4}$  and  $\frac{3}{4}$  and  $\frac{3}{4}$  and  $\frac{3}{4}$  and  $\frac{3}{4}$  and  $\frac{3}{4}$  and  $\frac{3}{4}$  and  $\frac{3}{4}$ 

## $<<3ds$ Max $>>$

```
Chapter 01
  Section 01
  Section \OmegaSection \Omega3
  Section 04
  Section 05
  Section 06Chapter 02Section 01
  Section 02Section <math>OSSection 04
Chapter @Section 01
  Section 02 Biped[edge]
Chapter 04
  Section 01 Physique
  Section 02 Physique
Chapter 05
  Section 01
  Section 02
Chapter <math>\textcircled{G}Section 01 IK
  Section 02 IK
Chapter 07
  Section 01 Skin
  Section 02 Skin
Chapter 08
  Example 01
  Example O2Example <math>OSExample 04
  Example 05 IK
  Example 06
  Example 07
  Example 08
  Example OQExample 10
  Example 11
  Example 12
  Example 13
  Example 14
  Example 15
  Example 16
  Example 17
```
## $<<3d$ s Max $>$

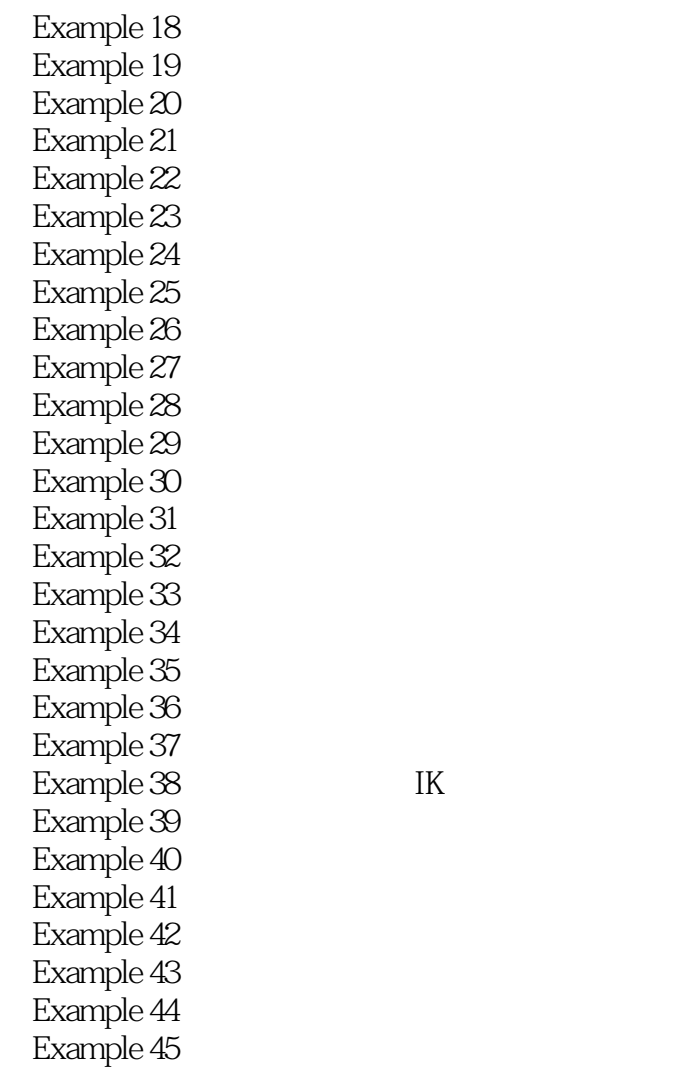

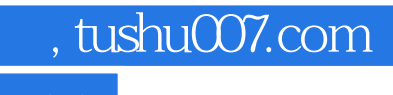

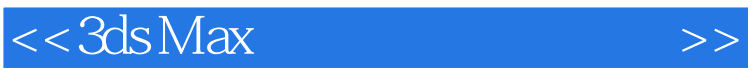

本站所提供下载的PDF图书仅提供预览和简介,请支持正版图书。

更多资源请访问:http://www.tushu007.com